# **Tråder 2**

▼ Viktige begreper og metoder

### **Begreper**

- **Monitor**: objekt som håndterer felles data (felles verdier, og med locks). Monitor er ikke et ord i Java, men betyr et objekt som er delt mellom flere tråder
- **Condition**: er et objekt, og som gitt en betingelse (typisk i en while-loop) ber trådene om å vente eller fortsette
- **Barriere**: et samlingspunkt i koden, der alle stopper og venter på at alle andre også har kommet frem.
- **Vranglås**: flere tråder som venter på hverandre i en syklus

# **Metoder**

#### **Condition:**

- .wait() : Stopper midlertidig, gjør at tråden må vente på en betingelse er oppfyllt fram til tråden får signal til å fortsette. Bruk .wait() alltid i en while-loop
- . signal() : Signaliserer til en tråd som venter på denne Contition om å fortsette (tråden som har ventet lengst)
- .signalAll() : Signaliserer til alle trådene som venter på denne Contition om å fortsette

# **Monitor**

→ et objekt som håndterer felles data (felles verdier, og med locks). Monitor er ikke et ord i Java, men betyr et objekt som er delt mellom flere tråder

En monitor er et objekt som innkapsler den delte dataen, og definerer synkroniserte metoder for å jobbe med dataen. En god strategi for å beskytte delt data er å lage en *monitor*. . Vi skal i IN1010 *alltid* benytte monitorer, da dette er en god, objektorientert måte å gjøre synkronisering på.

```
import java.util.concurrent.locks.Lock;
 import java.util.concurrent.locks.ReentrantLock;
 public class Main {
 public static void main(String[] args) {
         CountMonitor monitor = new CountMonitor();
      Runnable task = new MyTask(monitor);
       Thread worker1 = new Thread(task);
         Thread worker2 = new Thread(task);
         worker1.start();
         worker2.start();
 \rightarrow\mathcal{F}class CountMonitor {
     private final Lock lock = new ReentrantLock();
     private int sharedCounter = 0; // The protected data.
    public void increment() {
        lock.lock();
        try {
            sharedCounter = sharedCounter + 1;
        } finally {
            lock.unlock();
        \mathcal{E}\mathcal{E}public int getCounter() { return sharedCounter; }
\mathcal{F}class MyTask implements Runnable {
private final int MAX_COUNT = 10000;
private final CountMonitor monitor;
public MyTask(CountMonitor monitor) {        this.monitor = monitor;        }
   public void run() {
    for (int i = 0; i < MAX COUNT; i++) {
     monitor.increment();
\}System.out.println("Done! Shared counter = " + monitor.getCounter());
\}ł
```
## **Conditions**

Mange ganger må tråder vente på at en betingelse er oppfylt før den kan gjøre noe fornuftig. Dette kan vi oppnå ved å bruke java.util.concurrent.locks.Condition. En Condition kan vi tenke på som en ventekø tilknyttet en monitor. Vi kan plassere tråder i denne køen, i påvente av at en betingelse skal bli sann. Når dette skjer kan vi *signalisere* tråden, slik at den kan fortsette.

Condtion brukes til på be tråder vente på å stoppe eller starte opp

Condition er et grensesnitt som for oss har tre relevante metoder: await(), signal(), signalAll()

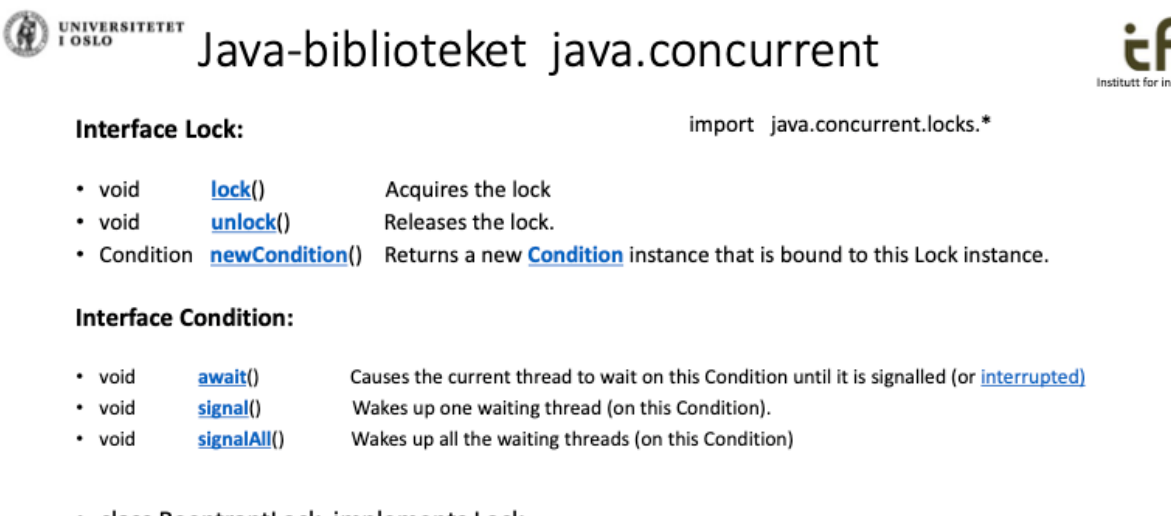

• class ReentrantLock implements Lock

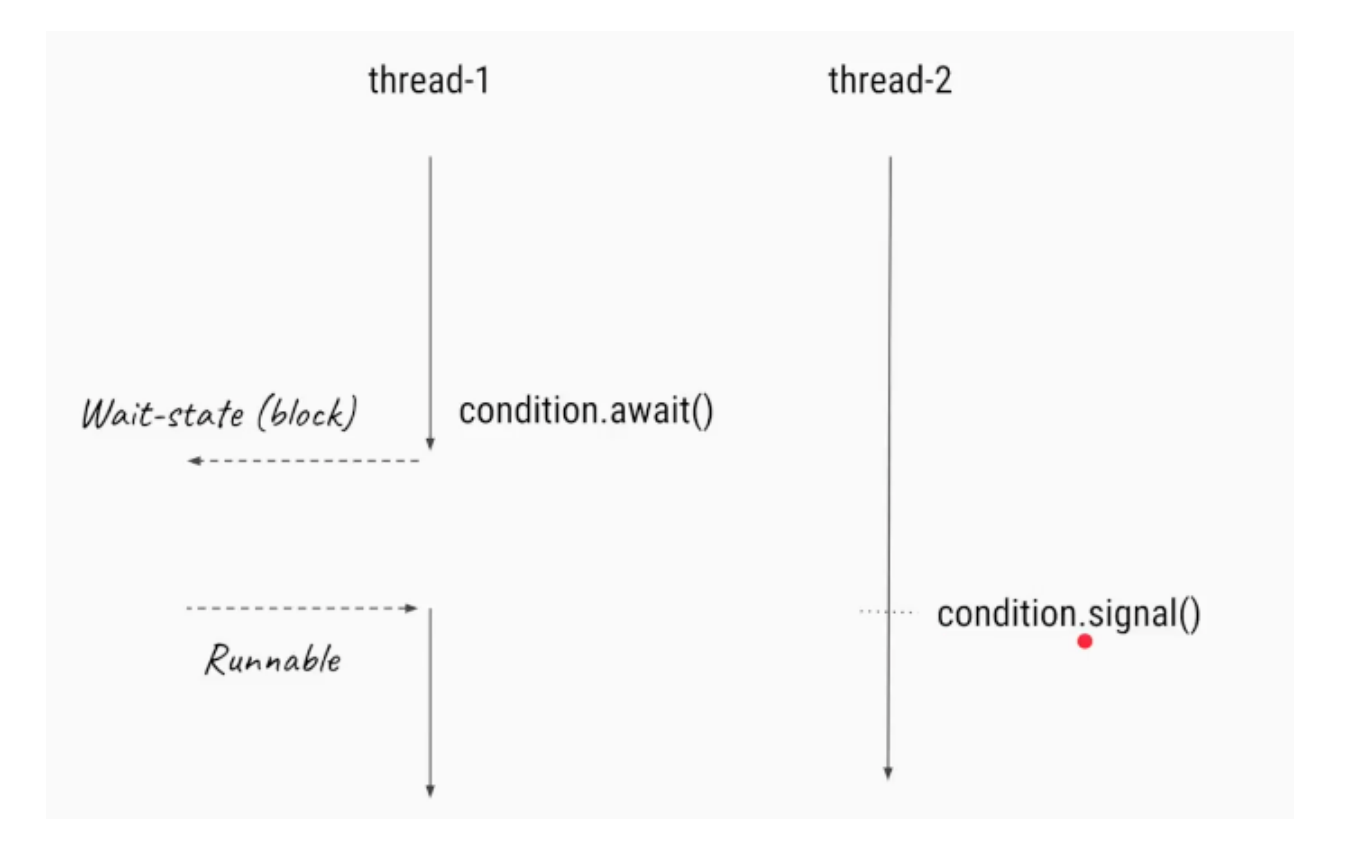

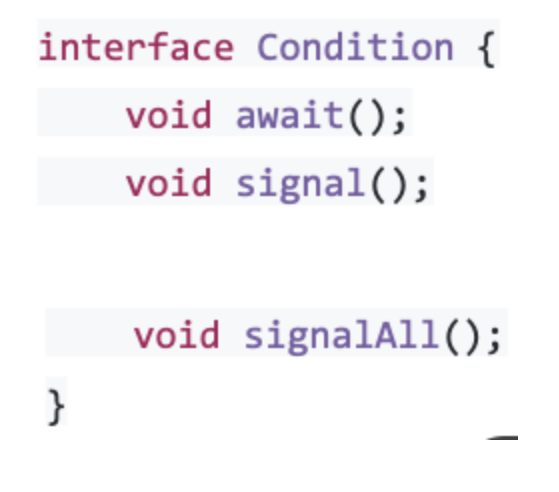

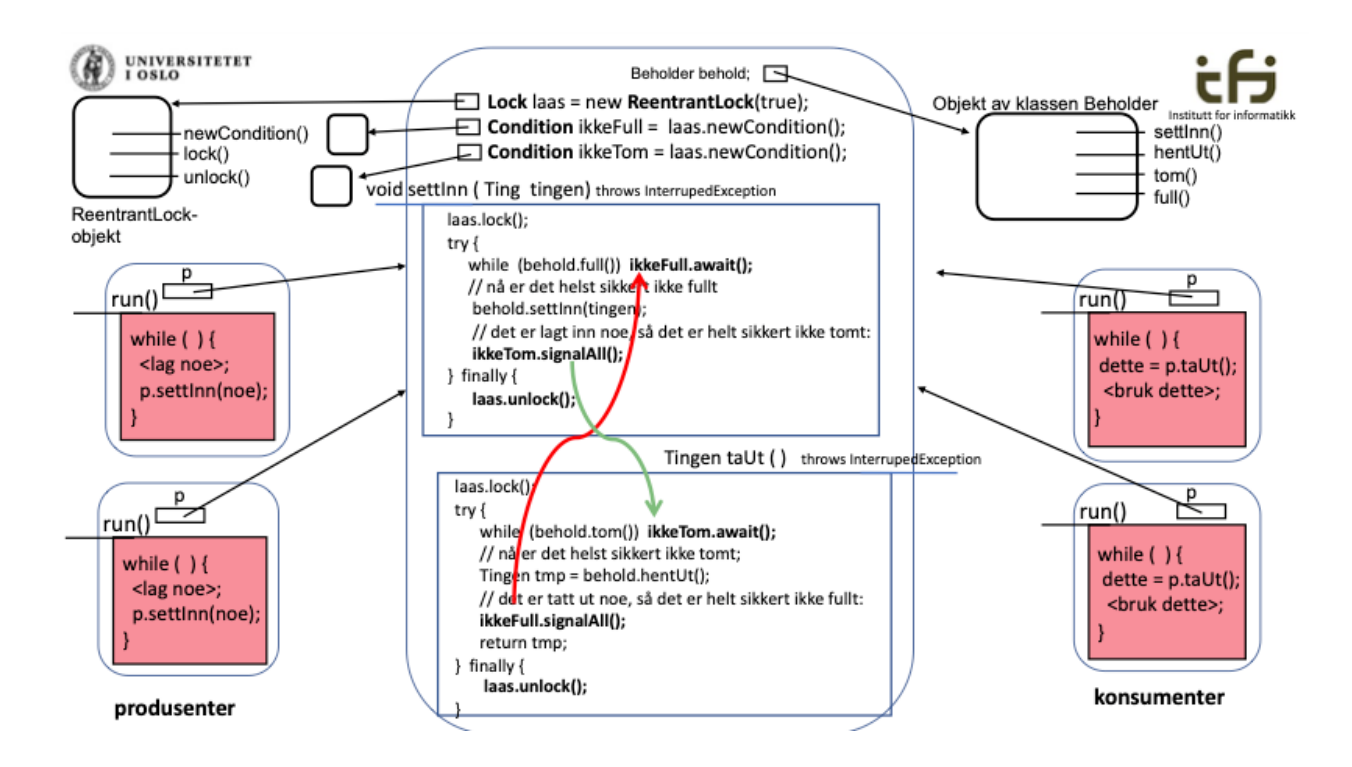

Eksempel produsent/konsumenter (leggTil/taUt)

```
private Lock lock = new ReentrantLock();
private Condition added = lock.newCondition();
private Condition removed = lock.newCondition();
                                          public String consume() throws Inte
public void produce() throws Interrup
                                              lock. lock();
    lock. lock();
                                              try \{try {
                                                   while \text{(count == 0)}while (count == MAX COUNT)added.nameremoved.await();
                                                   String data = getData();
        addData();
                                                   removed.signal();
        added.signal();
                                                   return data;
    } finally \{} finally \{lock.unlock();
                                                   lock.unlock();
    ł
                                              }
}
                                          ł
```
#### **Barrierer**

En barriere tenkes på som et samlingspunkt i koden, der alle stopper og venter på at alle andre også har kommet frem. Deretter kan vi la alle trådene fortsette, *samtidig*.

- CountDownLatch(int count) Alle slipper gjennom barrierer når .countDown() har blitt kalt count ganger. Vi kan *velge* å vente ved barrieren med . await()
- CyclicBarrier(int count) Når count tråder har kalt på .await(), slipper alle gjennom. Barrieren kan så *brukes på nytt* på samme måte.

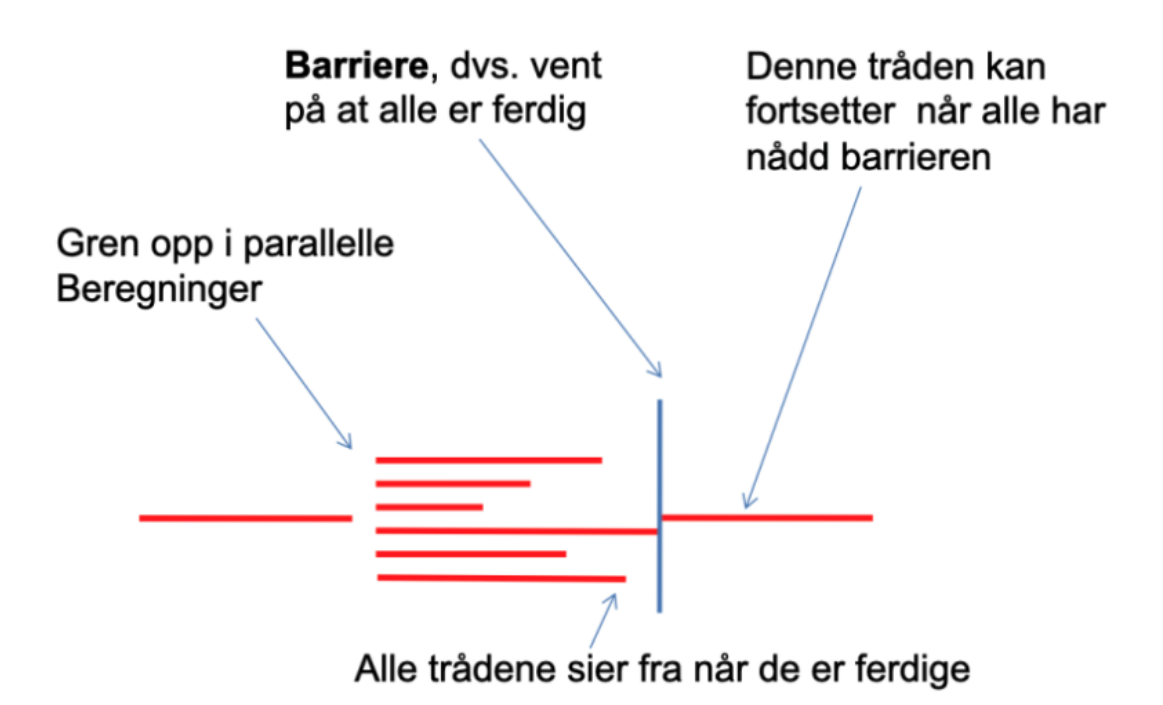

# **Vranglås (deadlock)**

→ Flere tråder som venter på hverandre

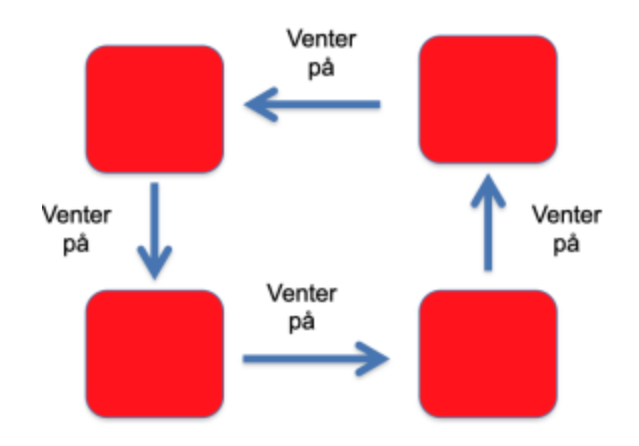

Vranglås kan oppstå når flere tråder kjemper om felles ressurser

- En eller flere felles ressurser ønskes av mer enn en tråd
- Hvis en tråd først tar en ressurs og deretter en annen . . .

#### Unngå vranglås

- 1. Ta bare én ressurs
- 2. Ta alle på en gang, eller ingen
- 3. Alle tråder tar alle ressurser i samme rekkefølge
	- Hvis vranglås har oppstått:
	- Frigi én og én ressurs til det ikke lenger er vranglås